#### **NIELIT Gorakhpur**

COURSE NAME: O level SUBJECT: WEB DESIGNING AND PUBLISHING

TOPIC: JavaScript DATE: 15/05/2020

### **How JavaScript is added in HTML pages?**

In HTML pages, JavaScript can be implemented using the HTML Tags <script> ... </script>

The script codes are to be written within these **<script>** ... **</script>** tags. It is suggested to keep the script portion within the **<Head>** tag in an HTML page. However, the same can be placed anywhere within web page.

The <script> tag tell the browser to take all the text between these tags as a script and interpret / execute them accordingly.

#### **Syntax**

```
<script>
...JavaScript code
</script>
```

The script tag has two important attributes -

- Language to specify scripting language like JavaScript. Now in the recent versions of HTML (and XHTML, its successor) it is not used.
- Type Indicates the scripting language in use and for JavaScripts, it shall be set to "text/JavaScript".

In accommodating these attributes, the script tag will be like -

#### **Example:**

Lets have a code, to simply display Hello NIELIT.

document.write("Hello NIELIT!")

```
</script>
</body>
</html>
```

#### This code will give the following result on execution:

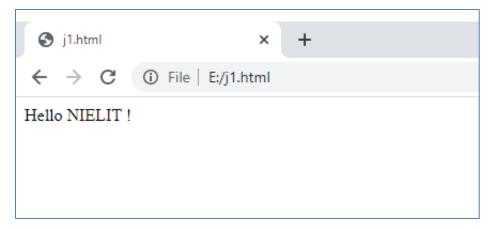

# **Working with JavaScript**

To start working with JavaScript, we must know the basic code writing rules, some of them are defined as under:

#### Whitespace and Line Breaks

By default, JavaScript ignores spaces, tabs, and newlines which are used in JavaScript program code. Spaces, tabs, and newlines can be used freely in a program. These may be used to format and indent the programs in a neat and consistent way that makes the code easy to read and understand.

```
*E:\j1.html - Notepad++
File Edit Search View Encoding Language Settings Tools Macro Run Plugins Window ?
🔚 j1.html 🔣
     □<html>
     中
  2
         <body>
           <script language = "JavaScript" type = "text/JavaScript">
  3
  4
                document.write("Hello NIELIT !")
  5
  6
            </script>
  7
         </body>
  8
      </html>
  9
 10
```

#### <u>Semicolons – Statement terminator</u>

In JavaScript, a **semicolon (;)** character is placed after each statement if we want to write multiple statement in one single line. For example, two variables in one single line:

We may omit the semicolon, if each of the statements is placed on a separate line. For example, the above code can also be written without semicolons as

```
<script language = "JavaScript" type = "text/JavaScript">
    var1 = 10
    var2 = 20
</script>
```

However, it is suggested to use semicolons after statement as a good programmer.

#### **Case Sensitivity**

JavaScript is a case-sensitive language i.e. lower case and upper case letters have different meaning. Hence, keywords, variables, function names, and any other identifiers must always be write and used properly keeping the case of the letter.

**For example:** var1 and Var1 have different meanings in JavaScript.

#### Comments in JavaScript

JavaScript supports two methodology to specify comments like C and C++.

- **Single line Comment**: Any text content written after **//** is treated as a comment and is ignored by JavaScript. All the content written after **//** till the new line is ignored.
- **Milti line Comment**: Any text between the characters **/**\* and \***/** is treated as a comment. This may span to multiple lines or in single line.

#### For Example

```
<script language = "JavaScript" type = "text/JavaScript">

// This is a single line comment in JavaScript.

/*
    * This is a multi-line comment in JavaScript
    * All content between is comment
    */

</script>
```

#### Writing in HTML Document- document.write ()function

**document.write()** function is used to writes a string into the HTML document. **For Example:** 

```
</html>
```

```
E:\js.html - Notepad++
File Edit Search View Encoding Language Settings Tools Macro Run Plugins Window ?
 3 🖆 🗎 🖺 🥦 🦓 🚵 | 🗸 🐚 🖍 | 🤉 C | 🗯 🛬 | 🤏 🔍 🖳 ⋤ 🖺 🚍 🖫 🖊 🗁 👁 | 🖸
🔚 js.html 🔣
      □<html>
          <body>
     cscript language = "JavaScript" type = "text/JavaScript">
  5
                     // This is a single line comment in JavaScript.
  6
  7
                document.write("Hello NIELIT !")
  8
            * This is a multi-line comment in JavaScript
 10
 11
            * All content between is comment
 12
 13
               document.write("NIELIT Gorakhpur Welcomes You") // in UP State
 14
        </script>
 15
          </body>
      </html>
 16
```

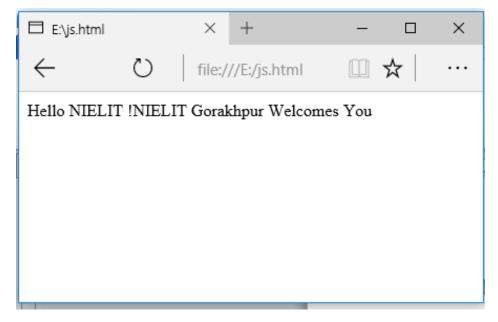

We have not given any new line character, hence output of both the functions has been displayed in one single line.

## **Assignment**

- 1. How to implement JavaScript code?
- 2. How to implement comments in JavaScript? Explain with Examples.